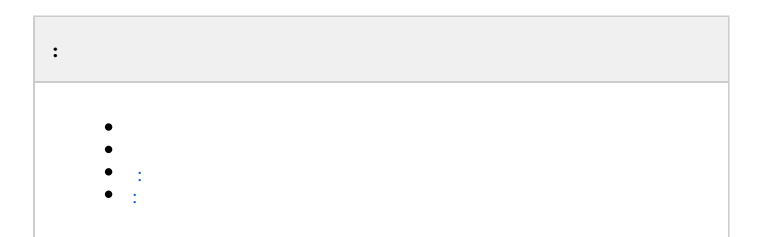

## $\sim 100$

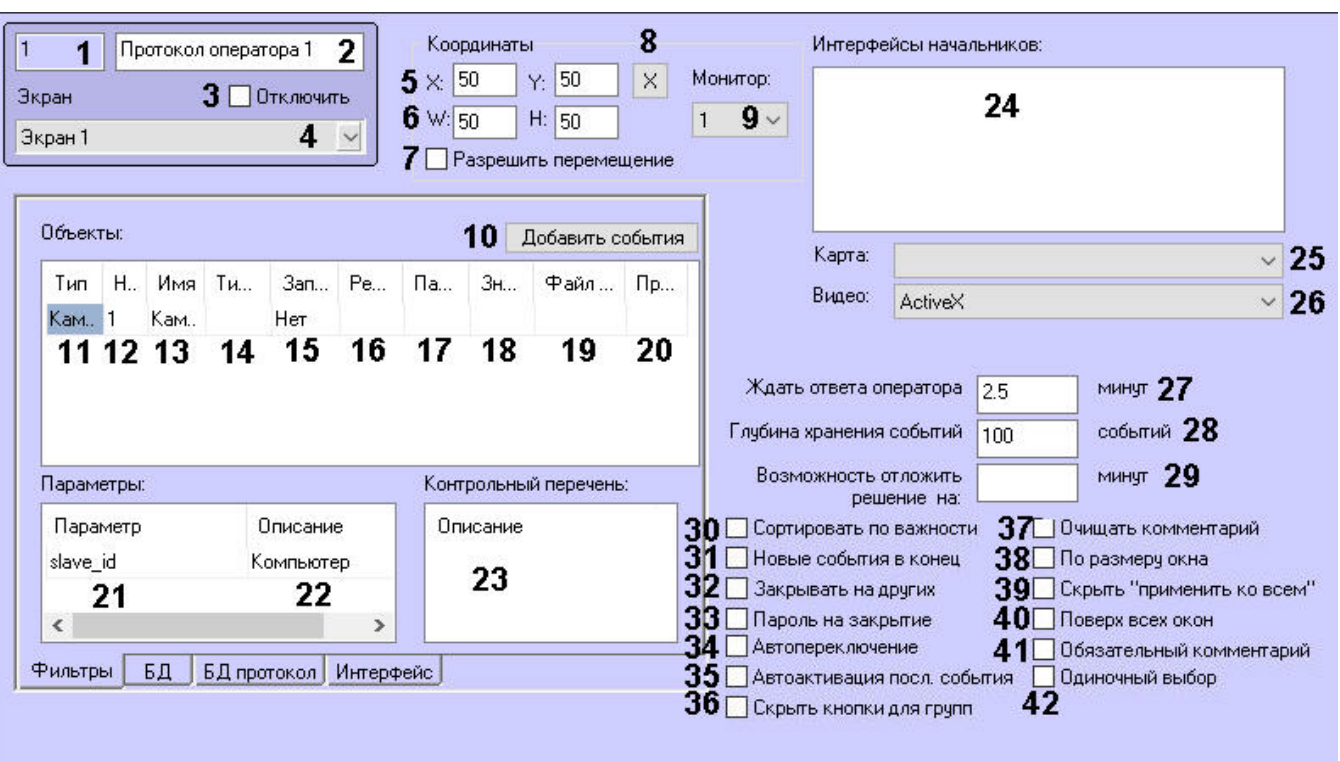

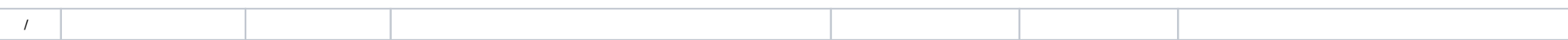

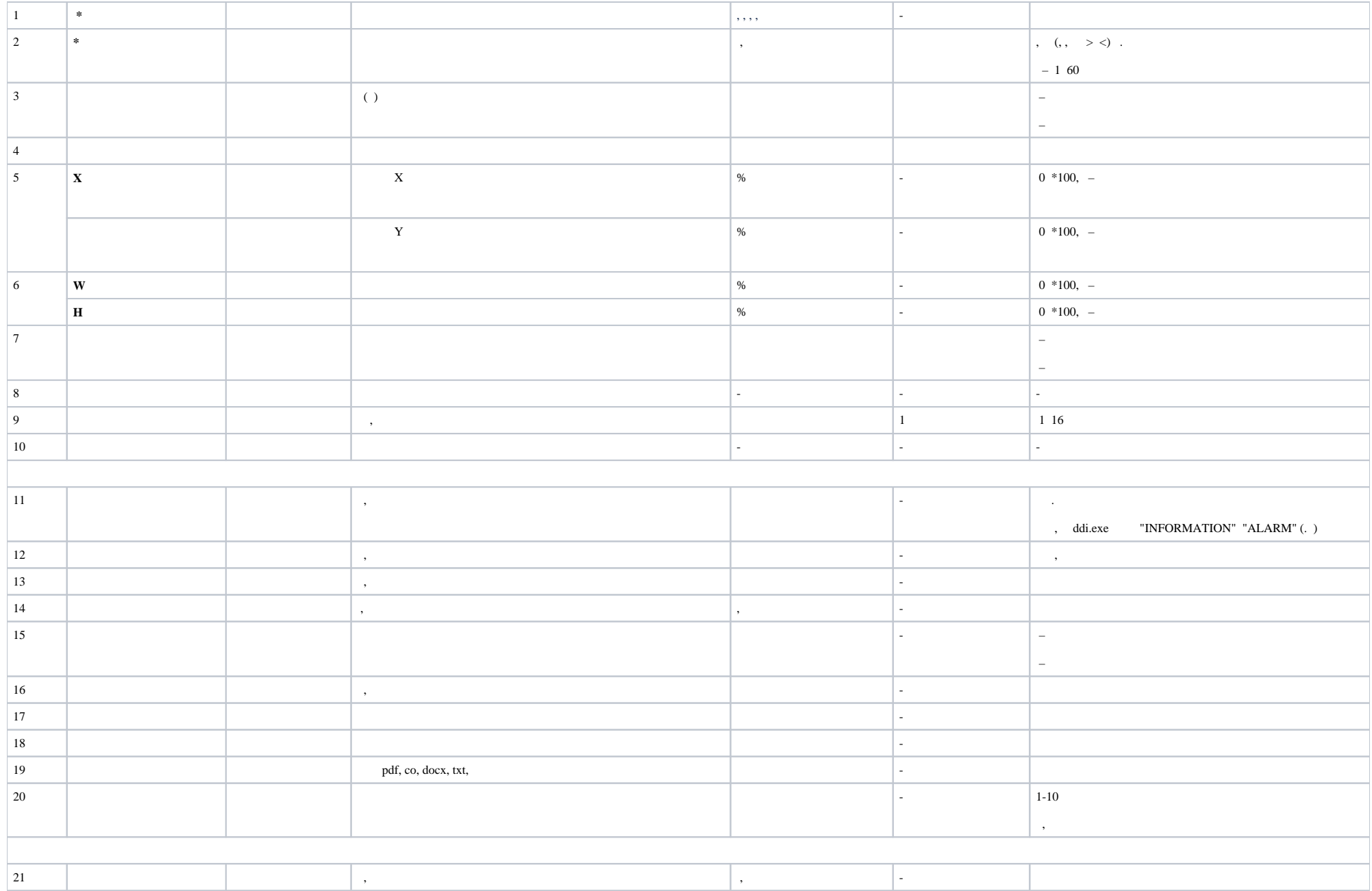

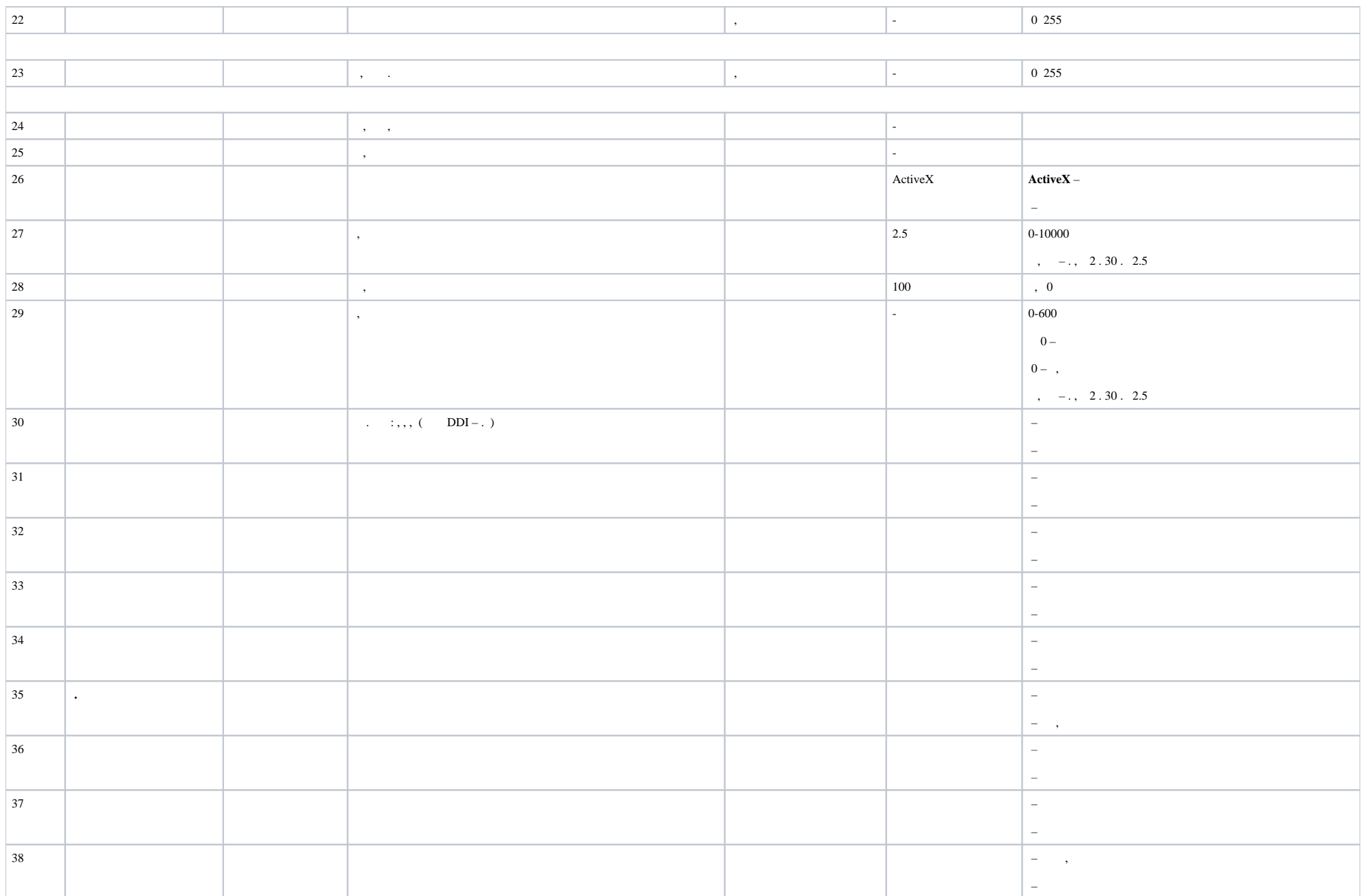

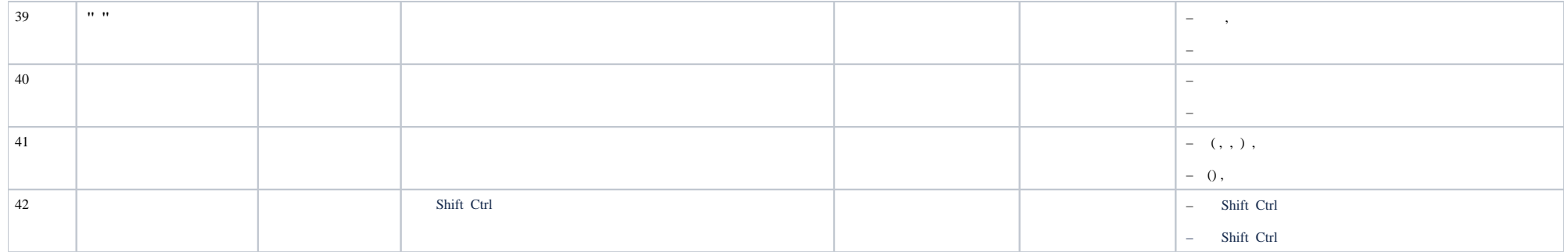

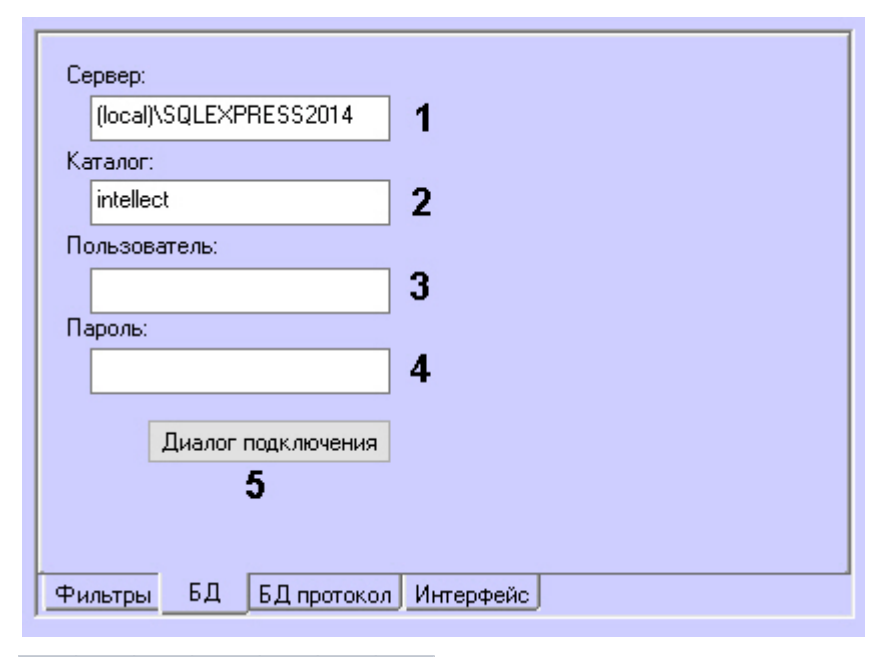

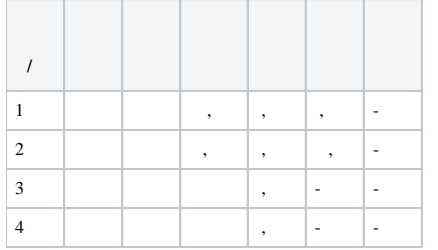

 $\boxed{5}$  $\omega$ 

<span id="page-4-0"></span>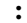

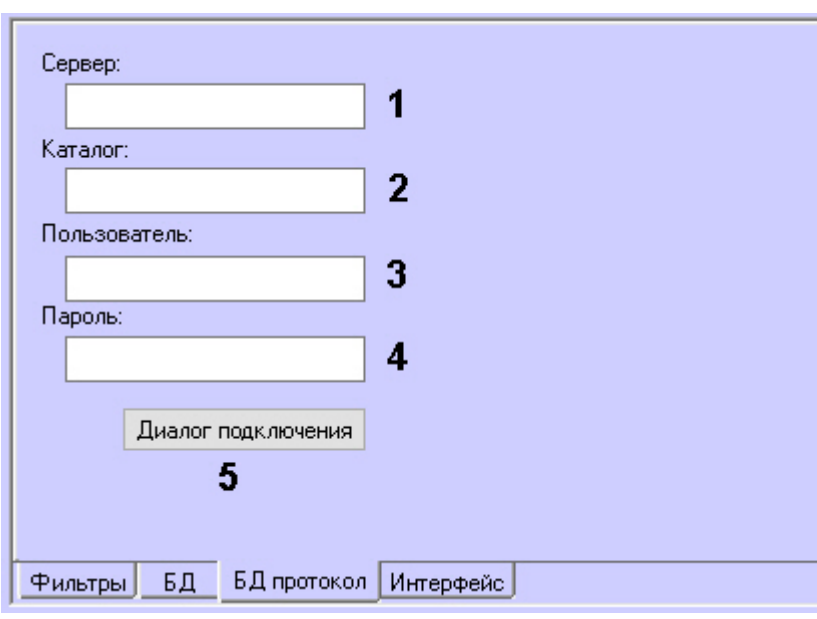

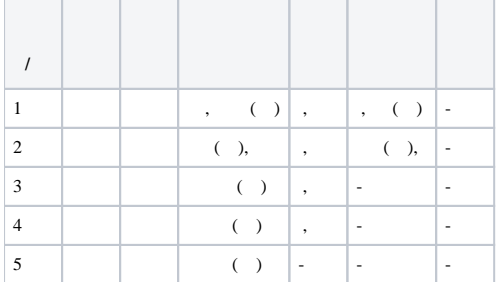

<span id="page-4-1"></span> $\ddot{\cdot}$ 

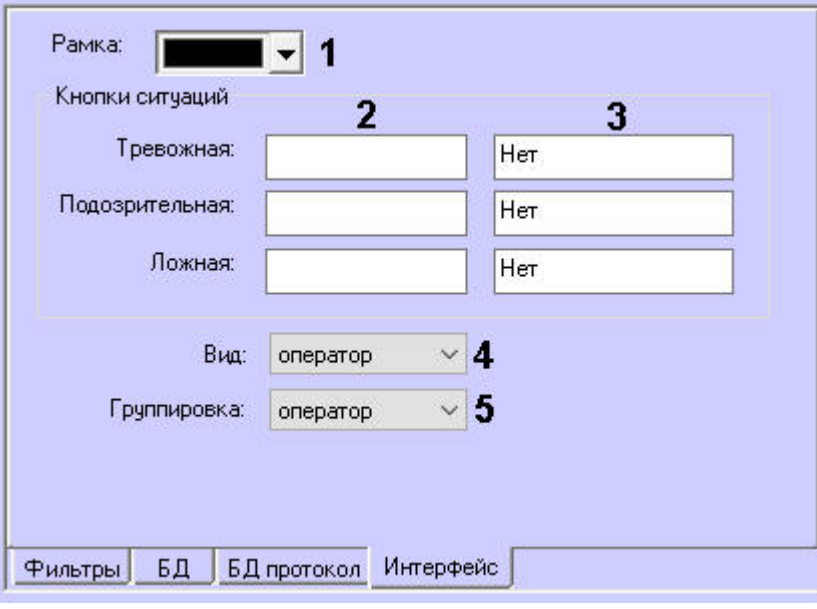

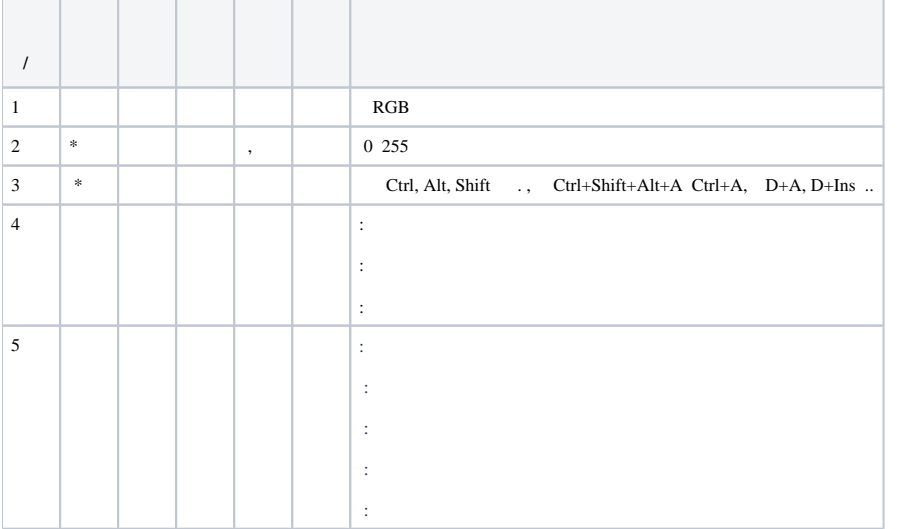